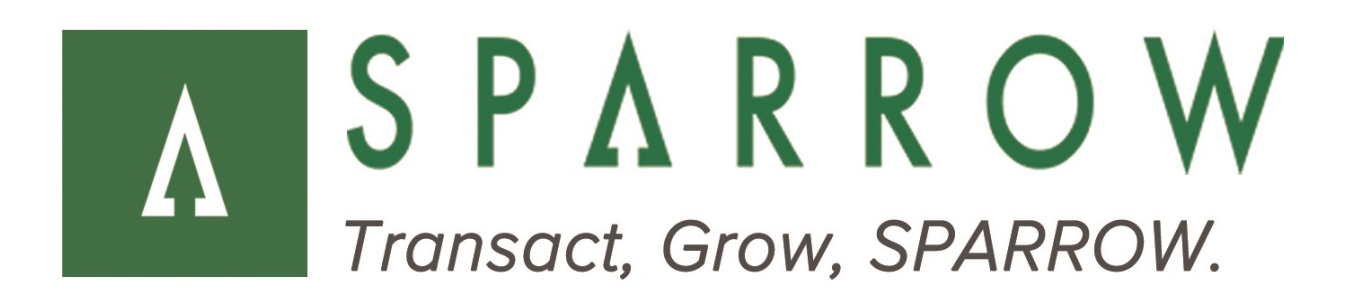

# **SPARROW** Gateway

Merchant Public API

**Version** 3.2.0 (Build 7373)

**Released** September 2016

## **Revision History**

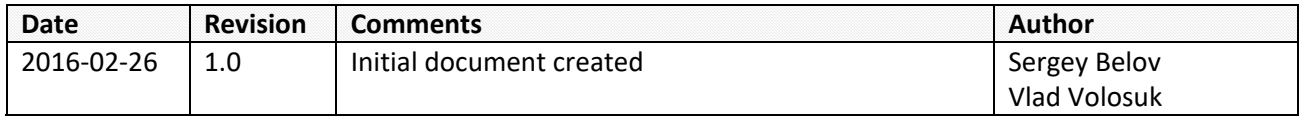

### **Table of Contents**

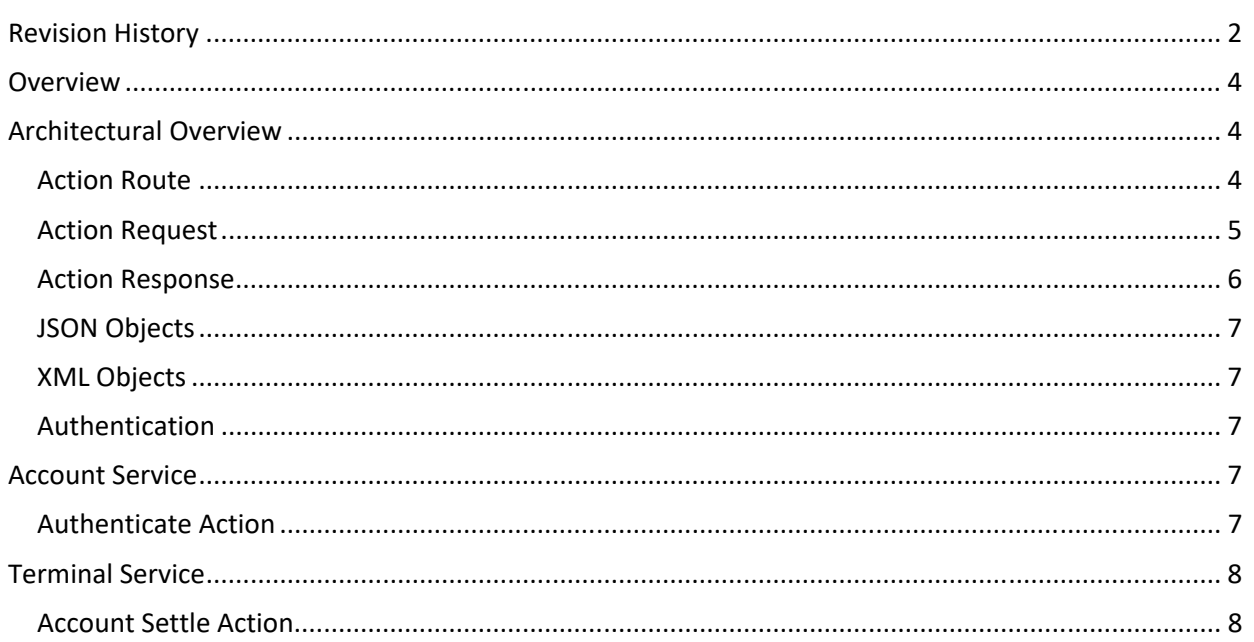

## **Overview**

The Sparrow Gateway provides a set of services which can be used for integrating the gateway with merchant's IT systems. Merchant Public API provides the following RESTfull services:

- **Account** service it is auxiliary service to obtain the authentication token required for invoking other Merchant Public API services
- **Transaction** service this service allows querying transactions processed by the merchant in the Sparrow Gateway
- **•** Terminal service this service provides control functions over transaction processing

This document provides architectural overview of Merchant Public API and describes the services included into this API.

## **Architectural Overview**

Merchant Public API consists of a number of *Actions* which are logically grouped into services. This section describes the structure of HTTP requests which are used for invoking *Actions*. The legend:

- **<TERM>** indicates a parameter that will be described below of the snippet
- **[any-text]** indicates an optional part that can be not provided in requests for some *Actions* (see the specification of the particular *Action*)

#### *Action Route*

A route to an *Action* is a URL‐based path that uniquely identifies the *Action* for invocation and invocation parameters:

**<URL>**/api/merchant/**<SERVICE>**/**<ACTION>**[/**<PATH-PARAMETERS>**][?**<QUERY-PARAMETERS>**]

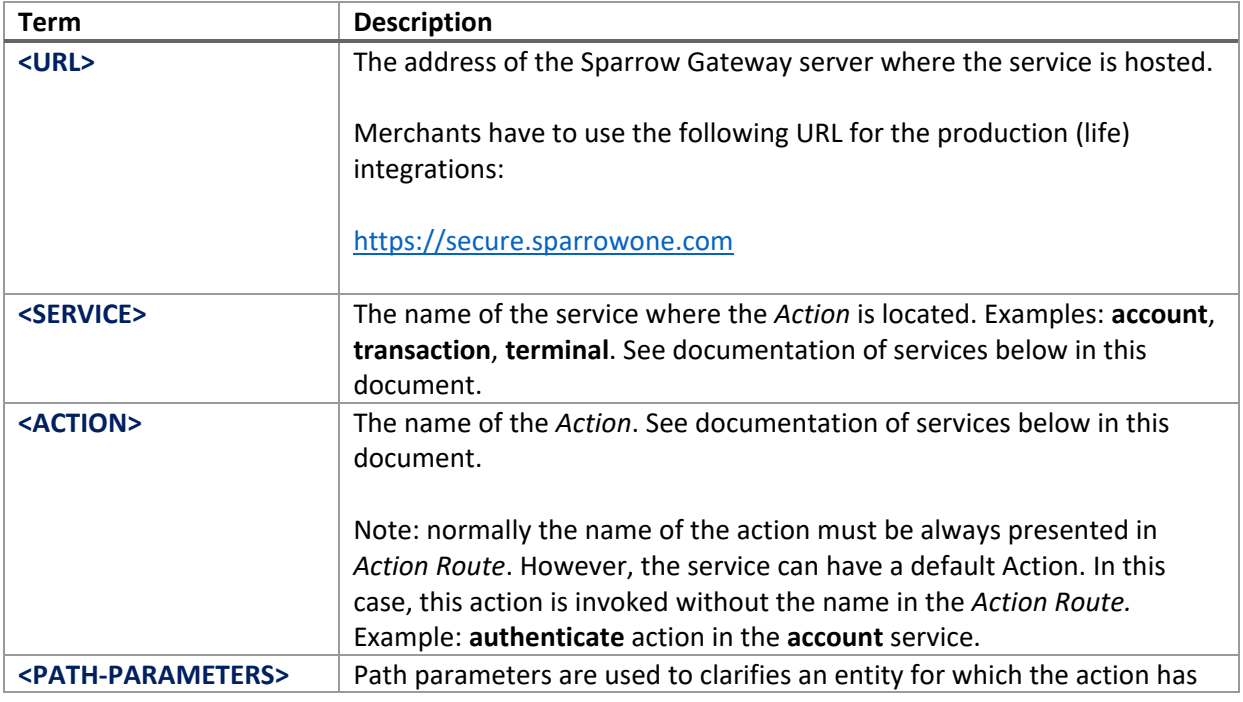

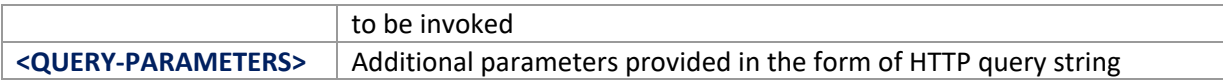

#### *Action Request*

An *Action* can be invoked by a HTTP request:

```
<HTTP-VERB> <ACTION-ROUTE> HTTP/1.1 
Content-Type: <REQUEST-CONTENT-TYPE>
Accept: <RESPONSE-CONTENT-TYPE>
[other HTTP headers]
```
**<REQUEST-DATA>** 

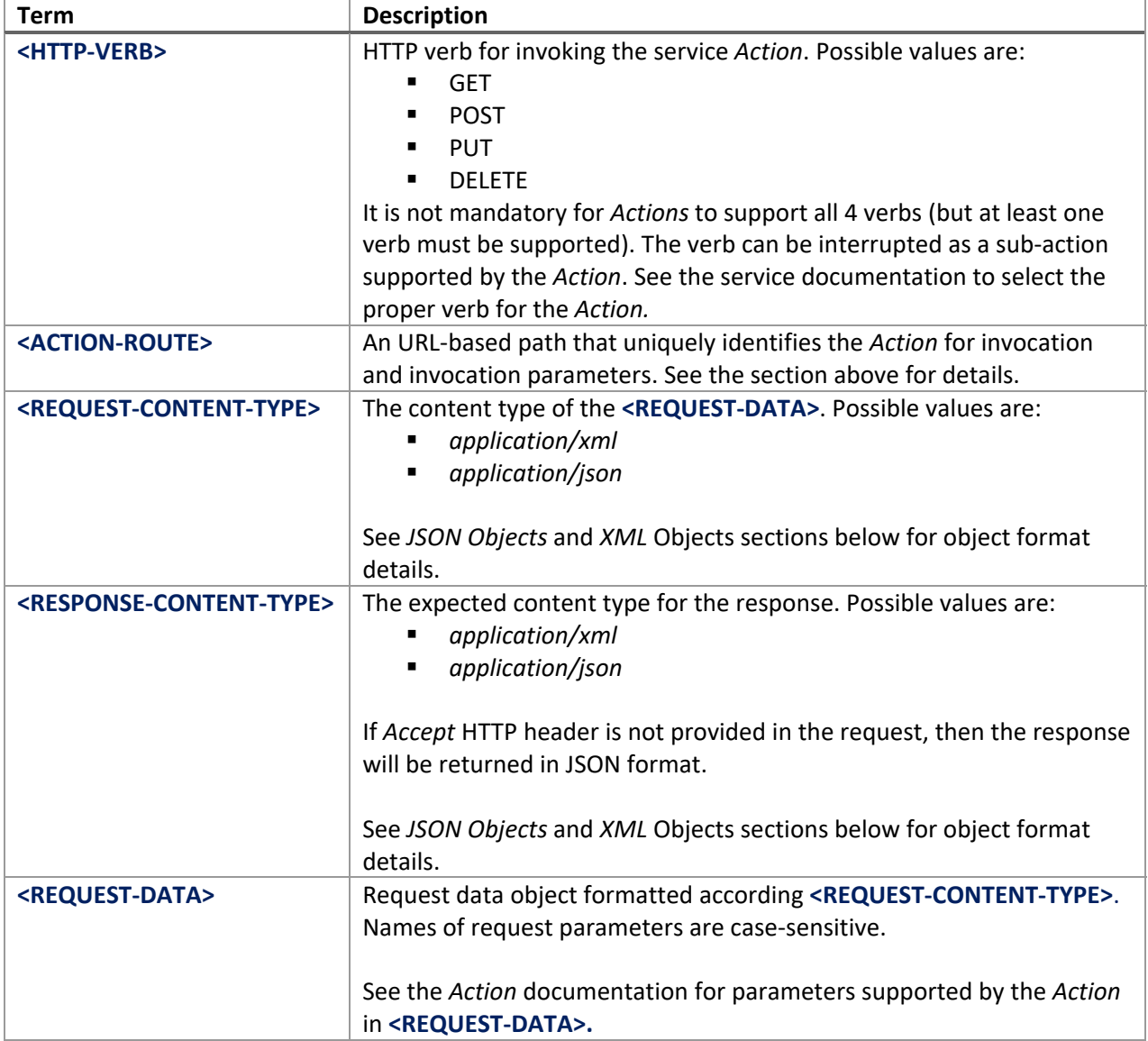

#### *Action Response*

Here is a format of *Action* responses:

```
HTTP/1.1 <HTTP-CODE> <HTTP-CODE-DESCRIPTION>
Content-Type: <RESPONSE-CONTENT-TYPE> 
[other HTTP headers]
```
**<RESPONSE-DATA>** 

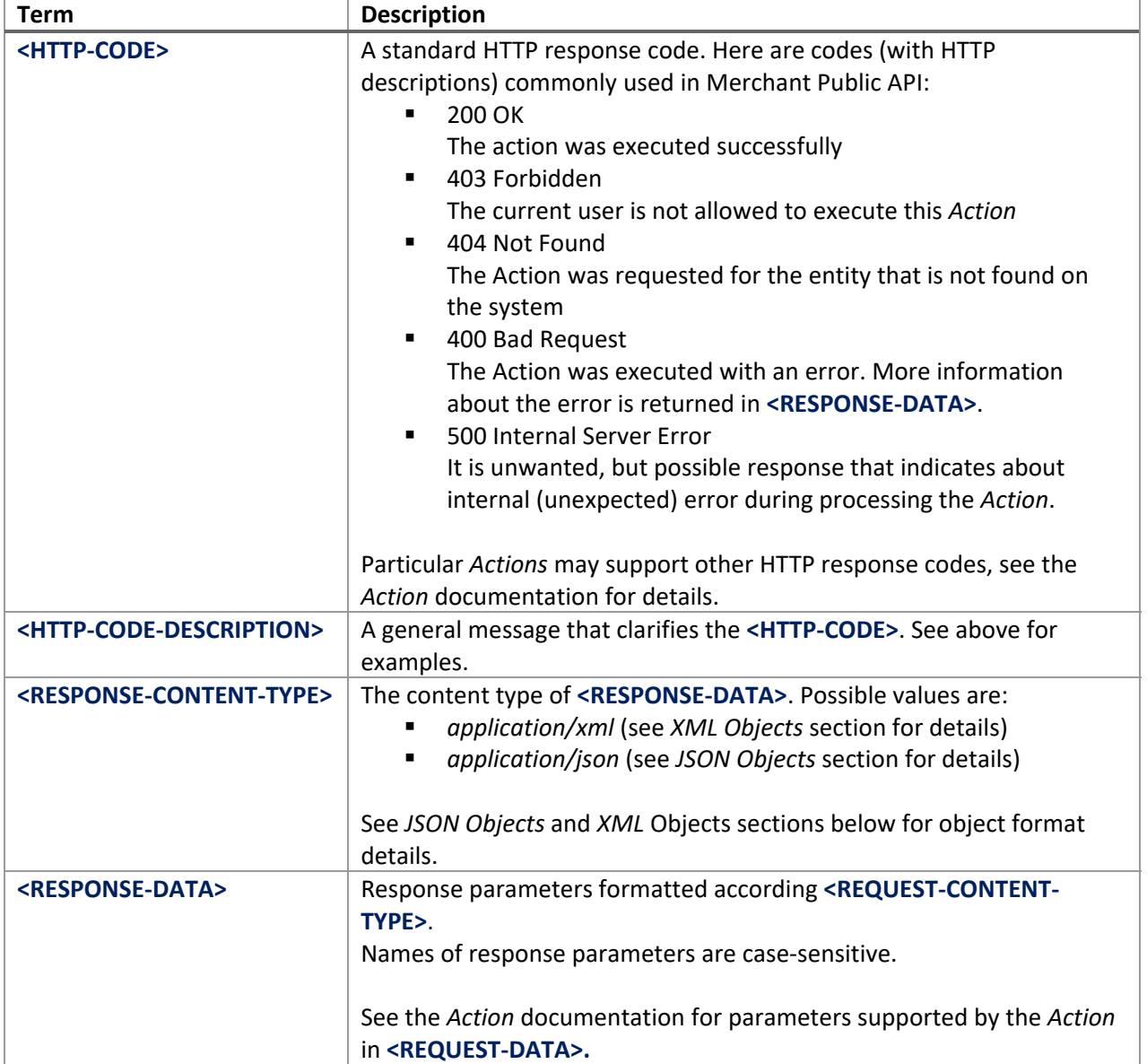

#### *JSON Objects*

 $\{$ 

}

Action requests and responses can be formatted as JSON objects:

```
"Username":"JoeDoe", 
"Password":"pwd"
```
See *Action* documentation for supported request/response parameters.

#### *XML Objects*

```
Action requests and responses can be formatted as XML objects: 
<LoginResponse> 
   <AuthToken>TIUPQV+R1R5RGORA4IZVUIXIYEP+OFNB</AuthToken> 
</LoginResponse>
```
See *Action* documentation for supported request/response parameters.

The name of the root element is composed as shown below:

- The root element for *Action* requests is named *<ActionName>Request* (e.g. LoginRequest)
- The root element for *Action* requests is named *<ActionName>Response* (e.g. LoginResponse)

where *<ActionName>* is the name of the current *Action*, the first letter is the upper case, others – in the low case.

#### *Authentication*

Only authenticated users are allowed to invoke service *Actions*. To confirm the authentication, the parameter **token** has to be specified in the query string during *Action* invocation.

The token value should be obtained via **Authentication** action of **Account** service (see the below in this document). That action is the only action that can be invoked without authentication.

## **Account Service**

The **Account** service is auxiliary service that allows retrieving the authentication token required for invoking other *Actions*.

#### *Authenticate Action*

This action is used to obtain the authentication token for the specified user.

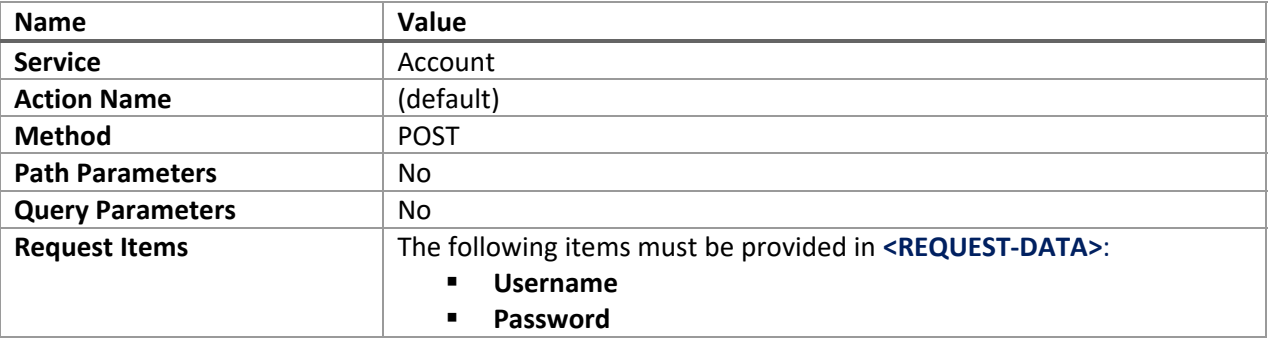

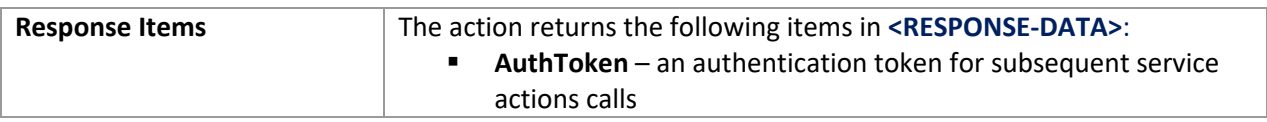

## **Terminal Service**

The **Terminal** service provides a set of *Actions* over payment transactions.

#### *Account Settle Action*

This action is used to settle all transactions for the specified account which require settlement.

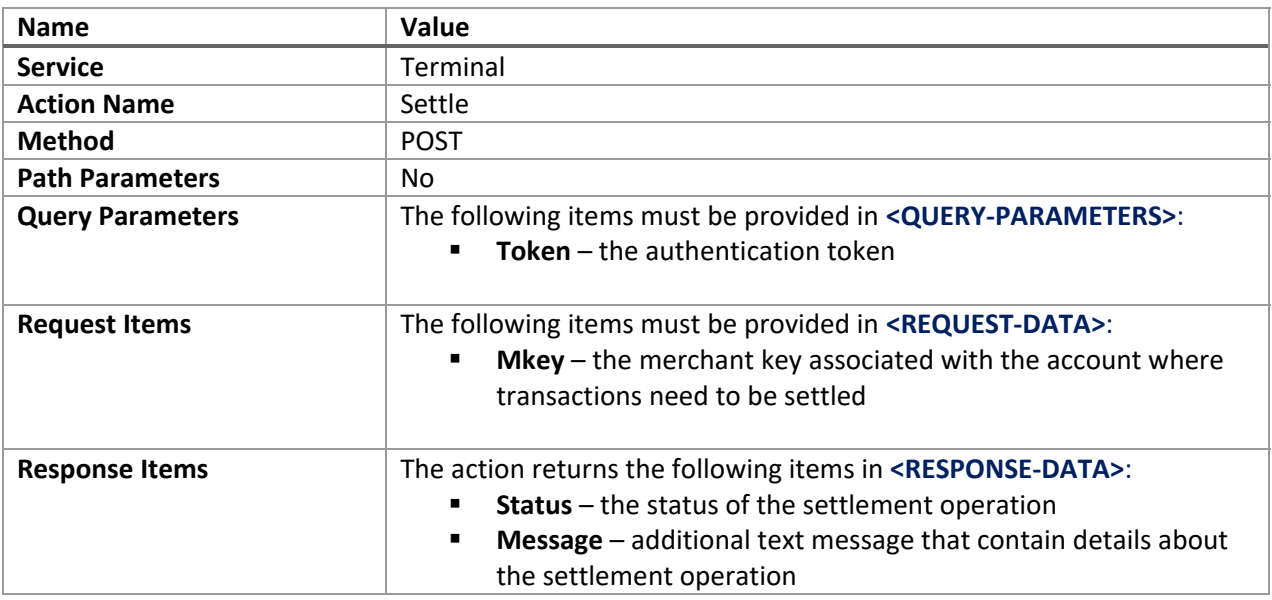